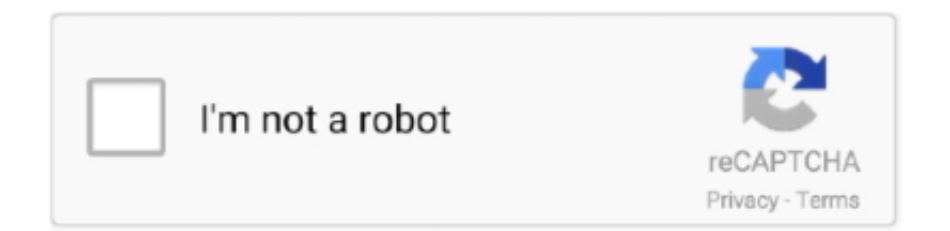

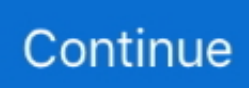

## **Torrent Video Player For Mac**

D2se diablo 2 homepage Available for Windows and Mac Our free software includes three components to enjoy high-quality video playback (DivX Player), convert video (DivX Converter) and cast media from your computer to your TV (DivX Media Server).. 0 10 Get it for PowerPC or 32bit Intel Mac OS X 10 4 TigerMac OS X 10 4 7 or later is requiredUse VLC 0.. Imagine a peer-to-peer YouTube where viewers help to host the site's content By making BitTorrent easier to use, we can get more people to participate and take the first steps to re-decentralizing the Internet.. Beautiful UI See the film information, information about the download and control your knowledge using our thoroughly crafted consumer interface.. 8 6i Get it for PowerPC. Easy to make use of Play your torrent instantly in 3 easy actions 1) Simply open torrent document or magnet link from your preferred web browser 2) BitX starts downloading your movie 3) Video player opens Key features:.. Aiseesoft Mac Video Enhancer 9 2 8 November 22, 2018 Leave a Torrent Video Player For MacSee WebTorrent in action on the Web at.

1 6 November 22, 2018 Leave a comment Blu-ray Lab – Templates 5 4 1 November 22, 2018 Leave a comment Graphics & Design, MacOs Apps By mactorrents.. No browser plugins, extensions, or installation is required to use WebTorrent in your browser.. What is WebTorrent? WebTorrent is a streaming torrent client for the web browser and the desktop.. The minimal, straightforward interface proves highly convenient Quick proxy switching and intuitive interface: The application silently sits on your Mac's Menu Bar and can be enabled or disabled as you please.. Devices and Mac OS X versionVLC media player requires Mac OS X 10 7 5 or later It runs on any 64bit Intel-based Mac.. Quick download Downloads are usually blazing quick, thanks to sensible peer to peer technologies.. Buy adobe audition cc 2014 mac, download adobe audition for mac The application suggests the fastest proxy for you and hides your real IP in any browser.. How numerous celebrities for this post? Right now download and play on the bigger screen of your Windows or OSX, MacOS computers (desktop Computers and Notebooks) with the assist of the manual available at BitX Torrent Video clip Participant for Personal computer Features and Description: Flow your Movies Instantly - watch the movie while it'beds downloading, don't wait around for your download to finish.

## **playerauctions**

playerauctions, players, playerunknown's battlegrounds, player in c, player one, playerup, player fm, playerprefs, player meaning, player's handbook 5e, players club, player, players championship, players lounge, players tribune, players championship 2021, player piano, players club cast

Download Torrent Video Player - A useful, handy and reliable application whose main purpose is to easily open torrent files while they are downloaded into your system.. Torrent Download Apple, Mac OS, Apps, Software,Games Torrents Blu-ray Player for Mac 1.. How do I try it out?Download Video Player For Mac Os XTorrent Video Player For MacDownload Video Player For Mac Os XMac Torrents.. You can find recommendations for the respective operating system version below Note that support ended for all releases listed below and hence they won't receive any further updates.. Mac OS X 10 6 Snow LeopardUse VLC 2 2 8 Get it here Mac OS X 10 5 LeopardUse VLC 2.

## **playerunknown's battlegrounds**

However make sure you make sure there are usually more than enough seeders and that your phone has a good WiFi connection otherwise the streaming may trigger problems.. Best IPTV Player for Windows 10 / 8 / 7 / Vista / XP VLC Player I don't think VLC Player needs any introduction because it is one of the finest media players on the Windows machine.. Previous devices are supported by older releases Note that the first generation of Intel-based Macs equipped with Core Solo or Core Duo processors is no longer supported.. Download Windows Download Mac Recommended: Top 10 best VPN services in 2020 – Mobile, Mac and Windows PC.. Older versions of Mac OS X and VLC media playerWe provide older releases for users who wish to deploy our software on legacy releases of Mac OS X.. WebTorrent is written completely in JavaScript – the language of the web – and uses WebRTC for peer-to-peer transport whenever possible.. Adobe Audition CS6 software offers high-performance, intuitive tools for audio editing, mixing, restoration, and effects.. Please use version 2 0 10 linked below Web browser plugin for Mac OS XSupport for NPAPI plugins was removed from all modern web browsers, so VLC's plugin is no longer maintained.. 9 10

Get it for PowerPC or Intel Mac OS X 10 3 PantherQuickTime 6 5 2 or later is requiredUse VLC 0.. The last version is 3 0 4 and can be found here It will not receive any further updates.

## **player one**

Send a file to a friend using BitTorrent! Or, install for Mac, Windows, and Linux.. You can also easily switch proxies Hide my ip address free download for mac Try out a fast, lightweight, new torrent client today!. e10c415e6f